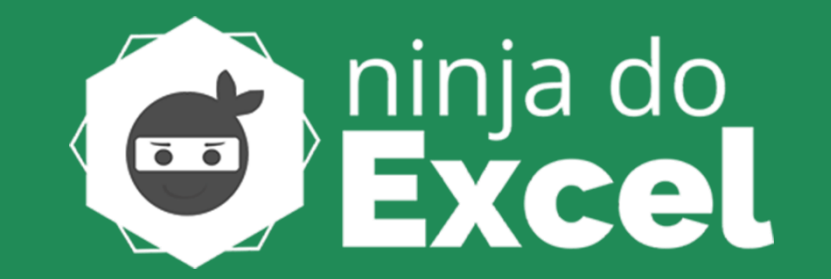

# **92 ATALHOS NO EXCEL QUE VÃO FACILITAR A SUA VIDA**

**[Conheça o Curso de Excel Completo \(Clique aqui para acessar\)](https://ninjadoexcel.com.br/curso-de-excel-completo/?utm_source=Blog&utm_medium=ebook-atalhos&utm_campaign=ebook-atalhos)**

## **Atalhos para navegar pela Planilha**

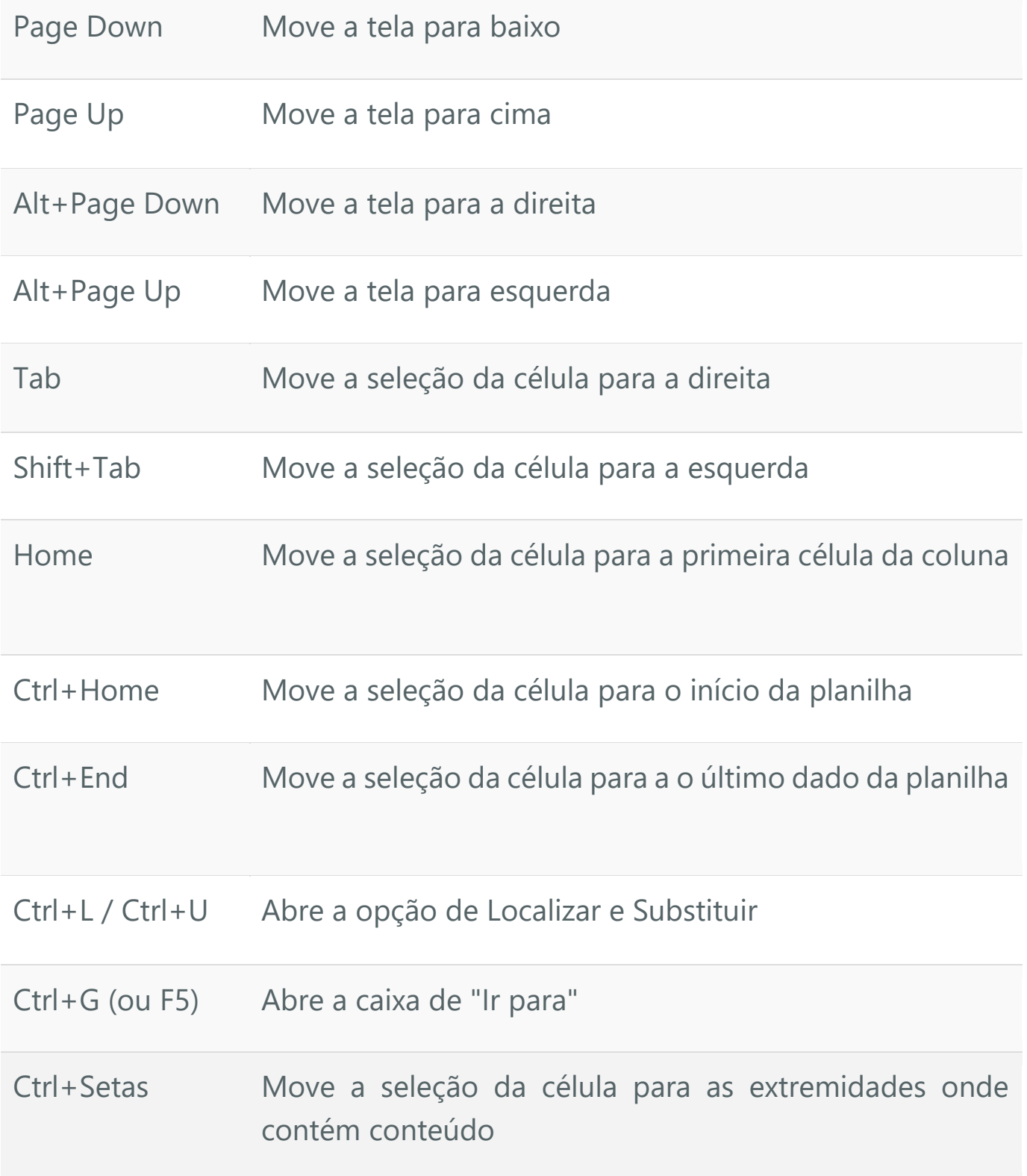

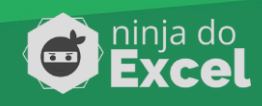

## **Atalhos para Seleção de células**

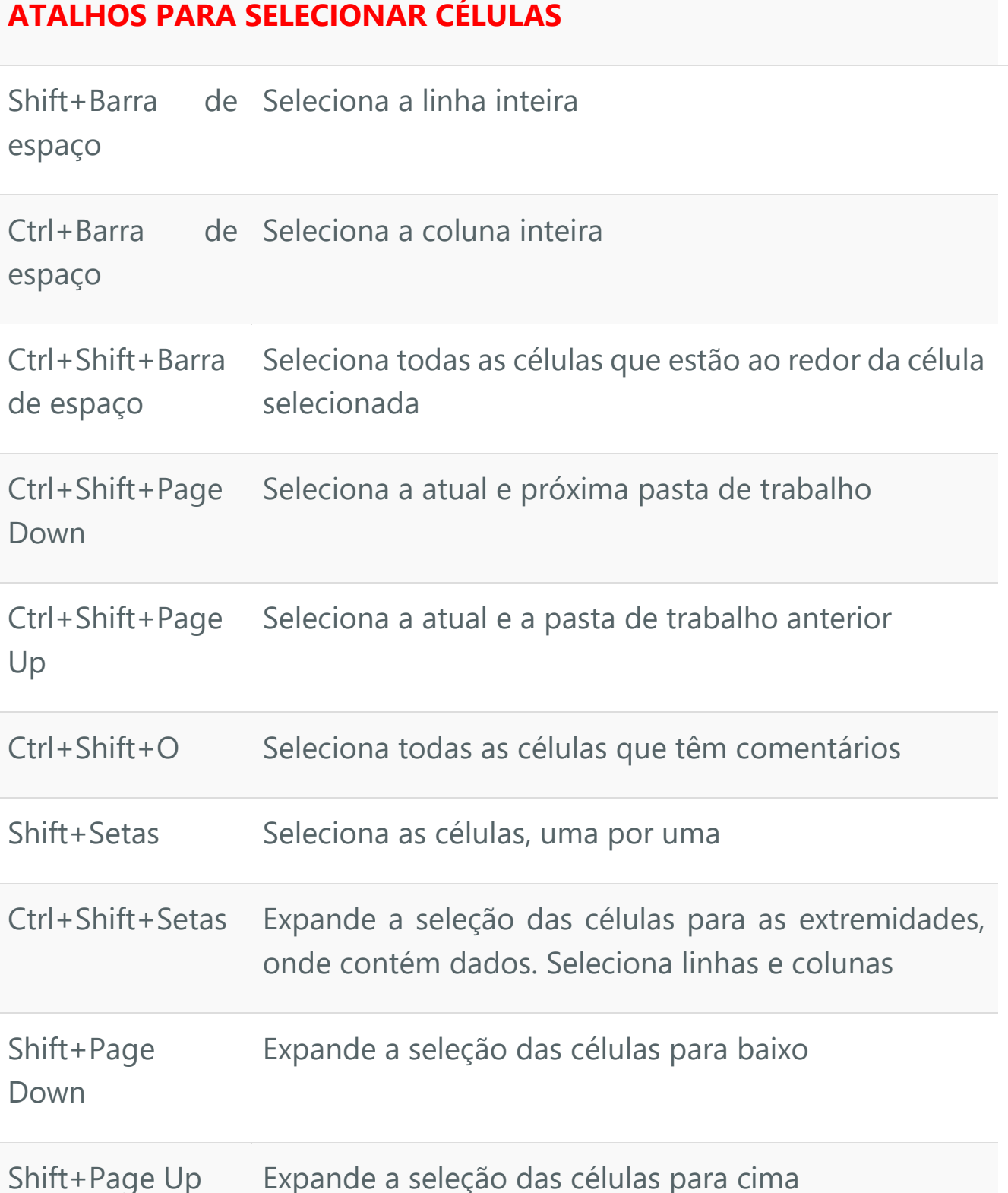

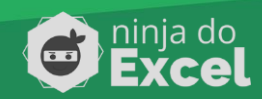

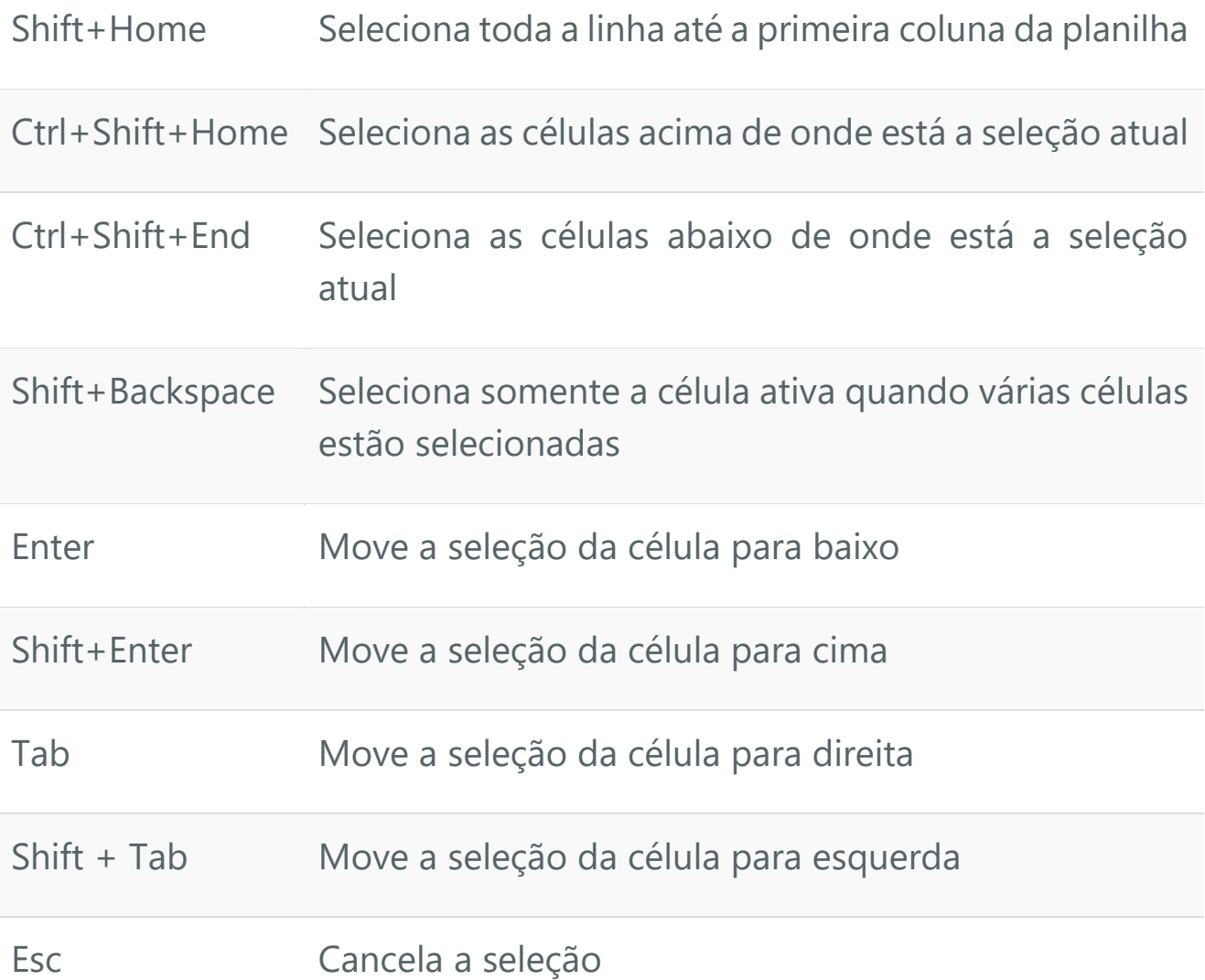

# **SELEÇÃO DENTRO DAS CÉLULAS**

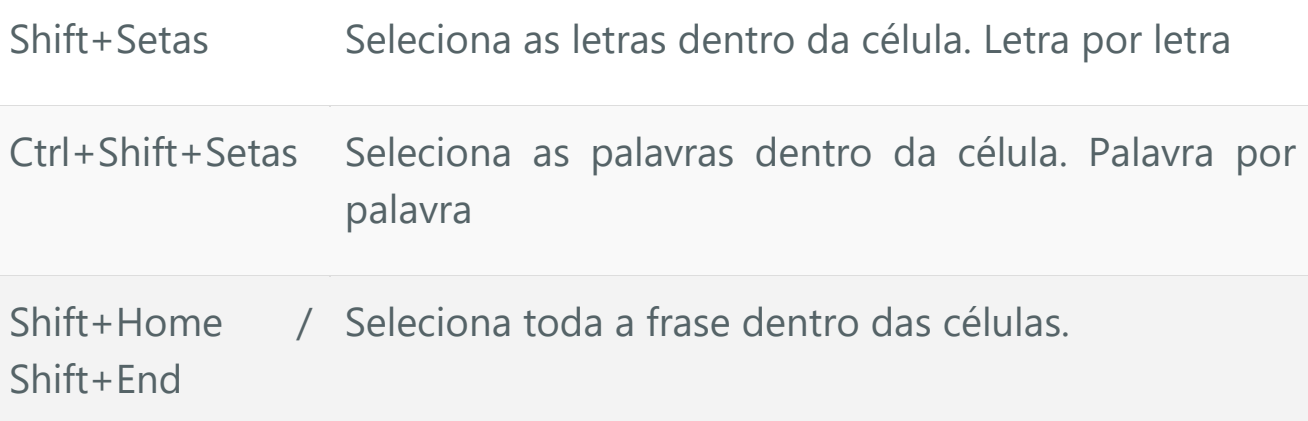

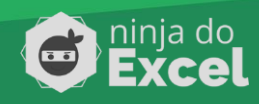

## **Atalhos para Inserir e Editar Dados**

#### **DESFAZER / REFAZER**

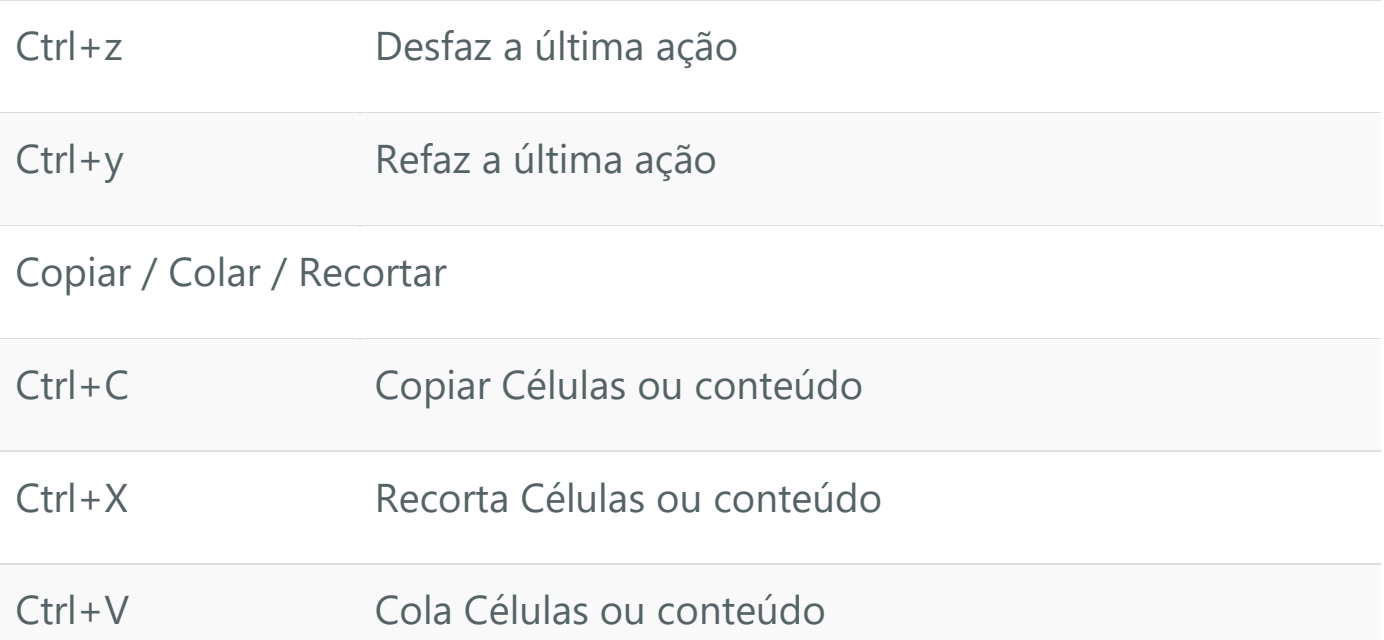

## **EDIÇÃO DENTRO DAS CÉLULAS**

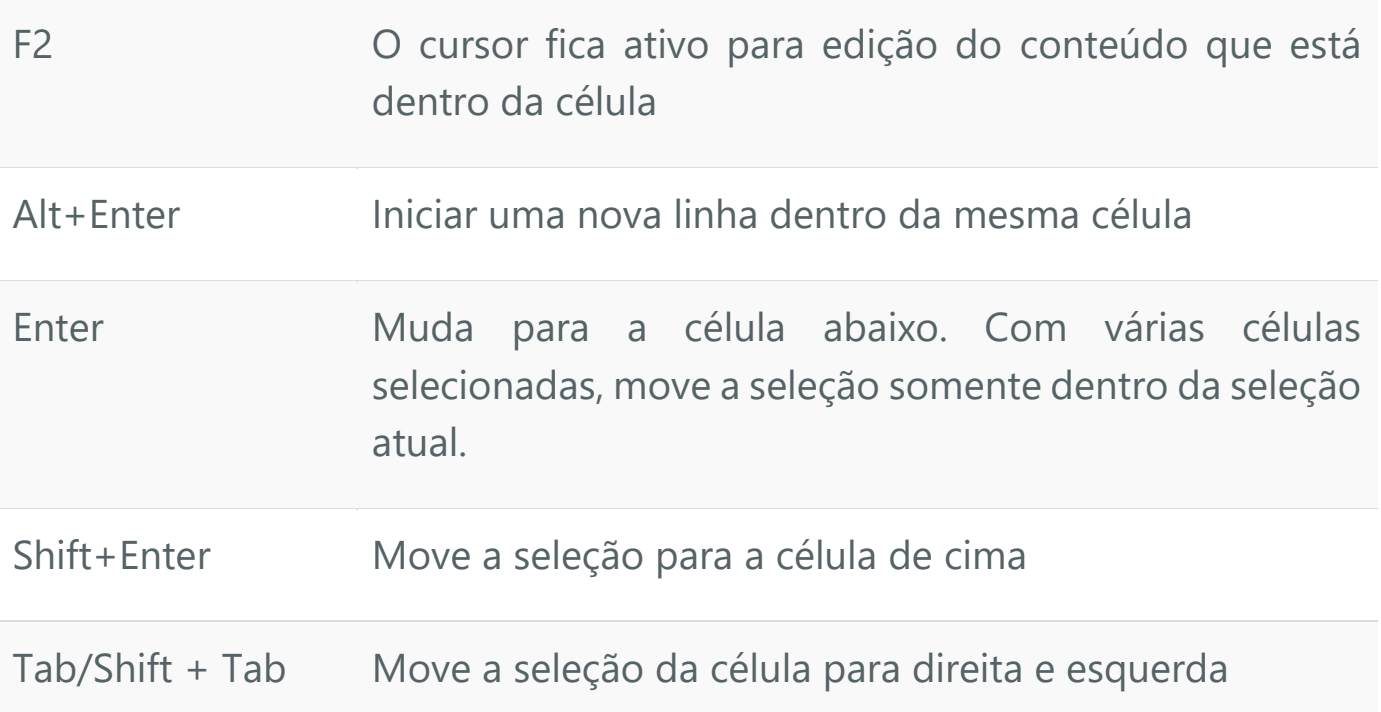

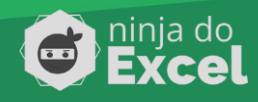

#### ESC Cancela a edição de dentro da célula

 $Ctrl + ;$ pontos) (dois Insere a data atual na célula

Crtl + Shift + ; Insere a hora atual na célula (dois pontos)

Crtl+T Seleciona todas as células

## **EDIÇÃO E SELEÇÃO DE CÉLULAS**

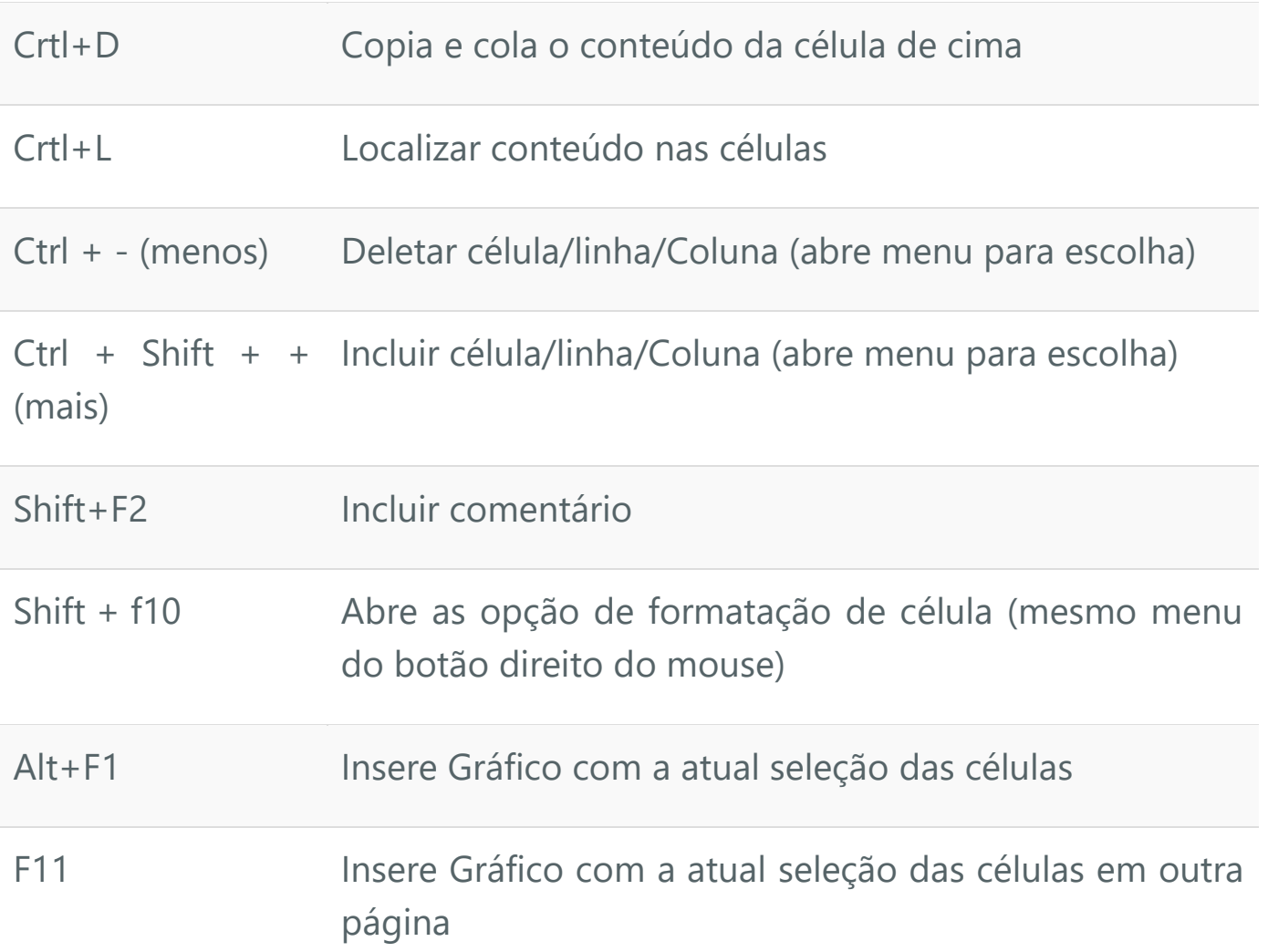

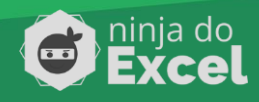

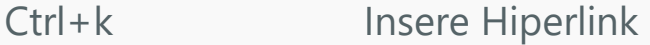

#### **OCULTAR E MOSTRAR ELEMENTOS**

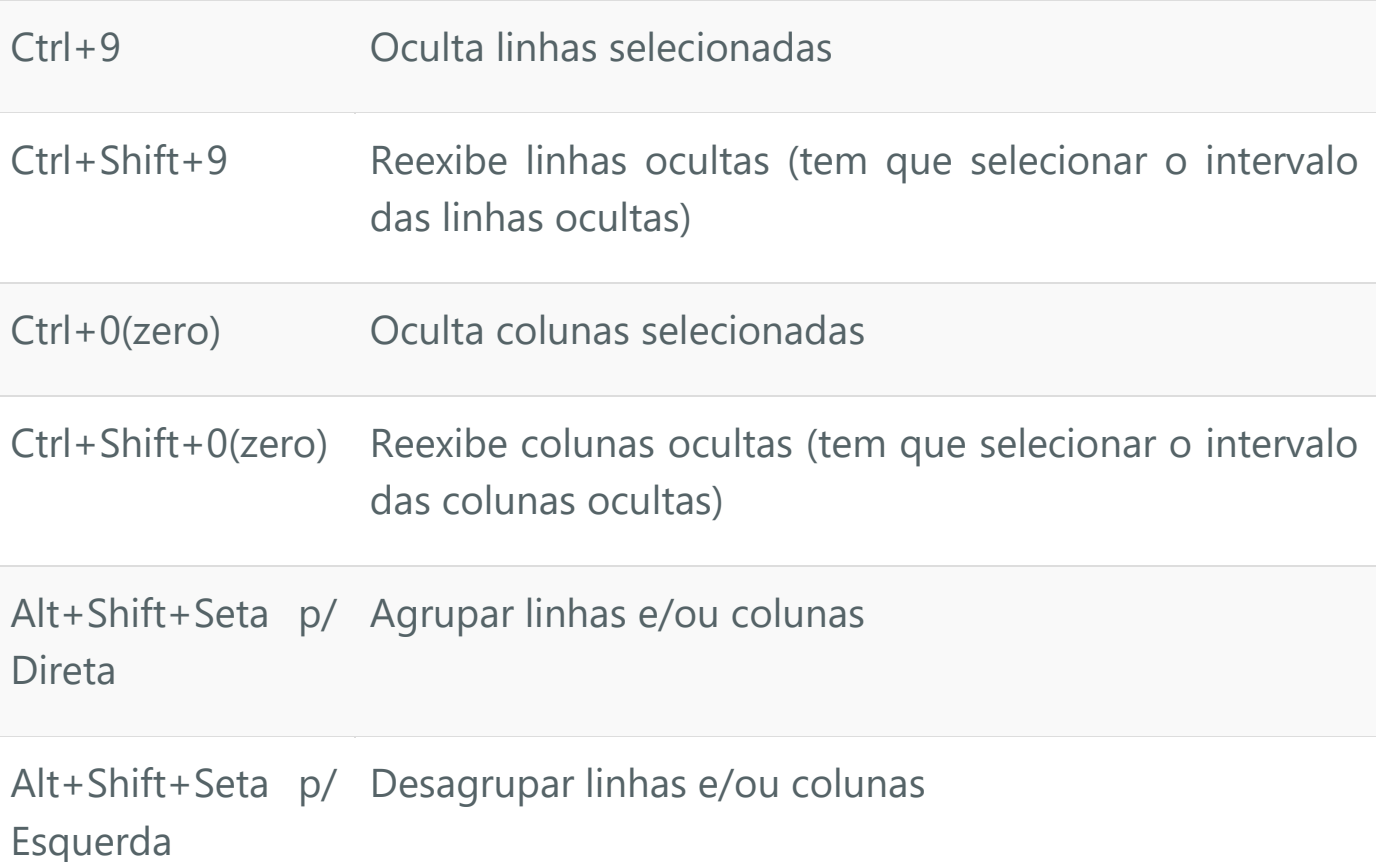

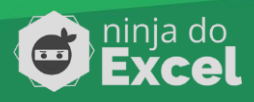

#### **Atalhos para Formatação de Células**

# **FORMATAÇÃO DE CÉLULAS**

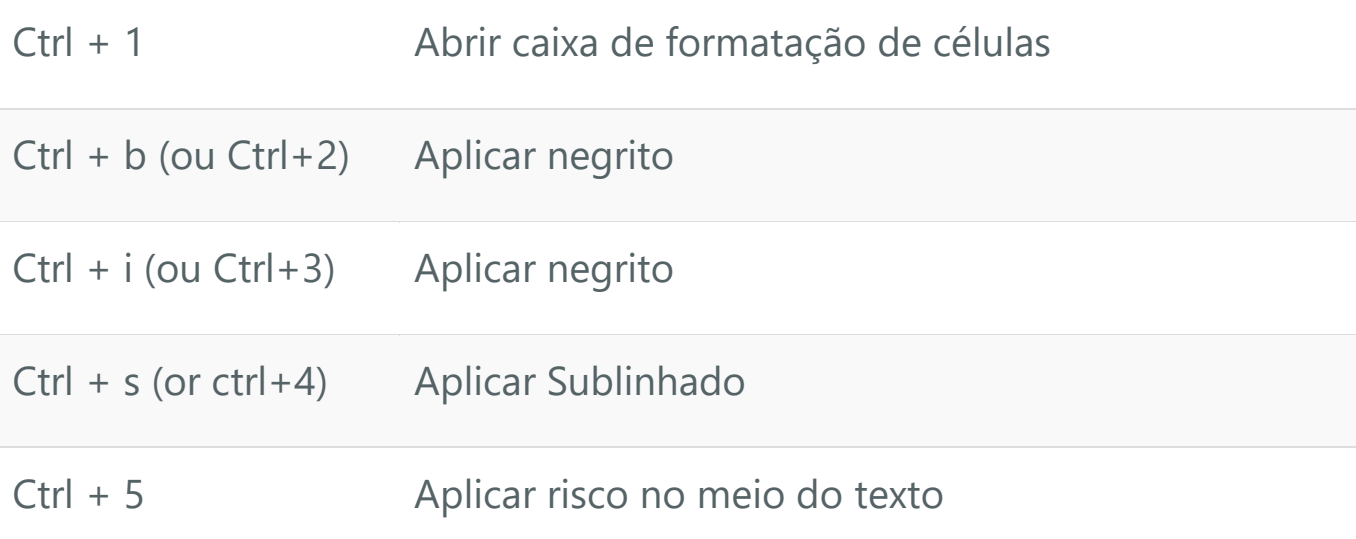

## **FORMATAR NÚMEROS**

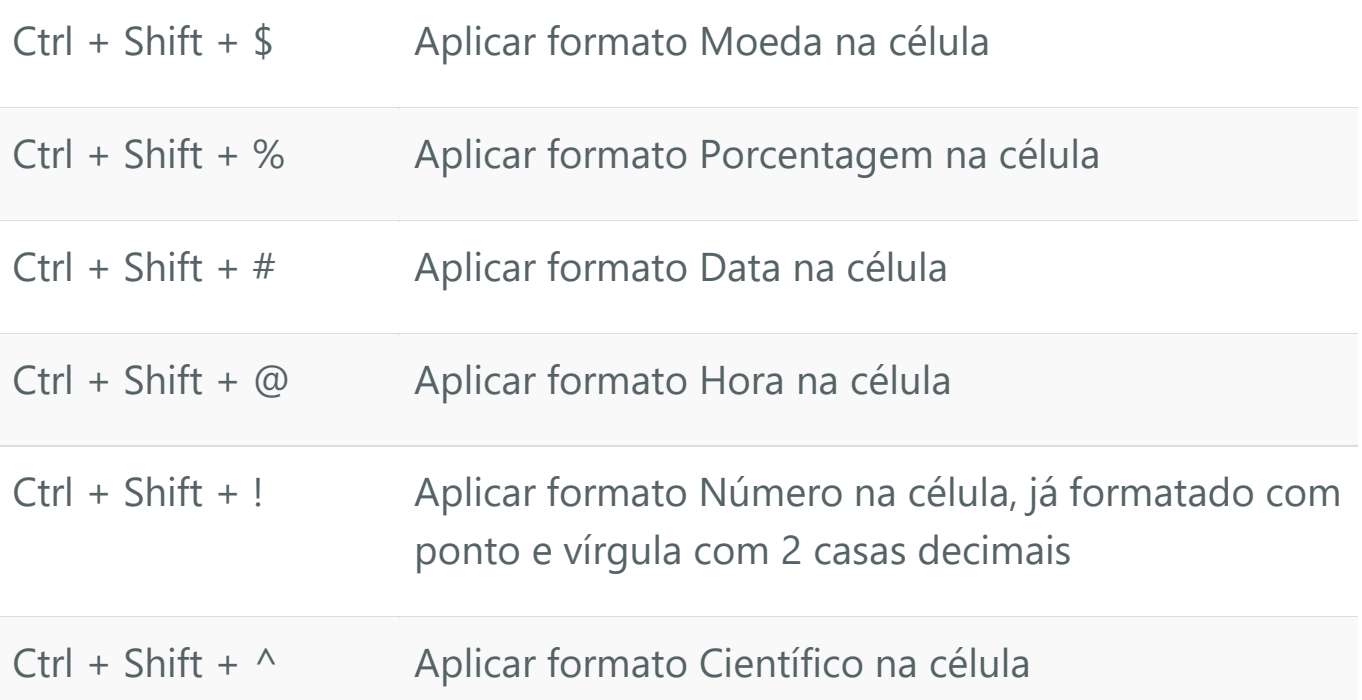

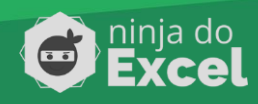

F4 Repete a última formatação aplicada na célula

#### **APLICAR BORDA NA TABELA**

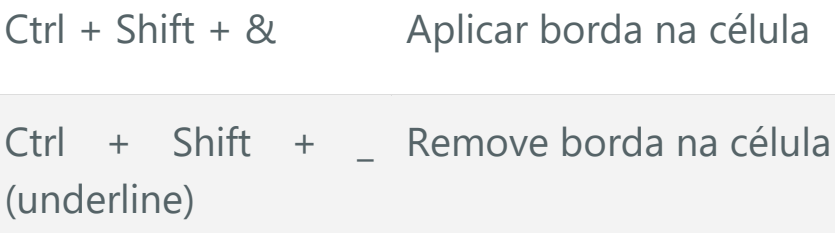

#### **Atalhos para Fórmulas e Nomes**

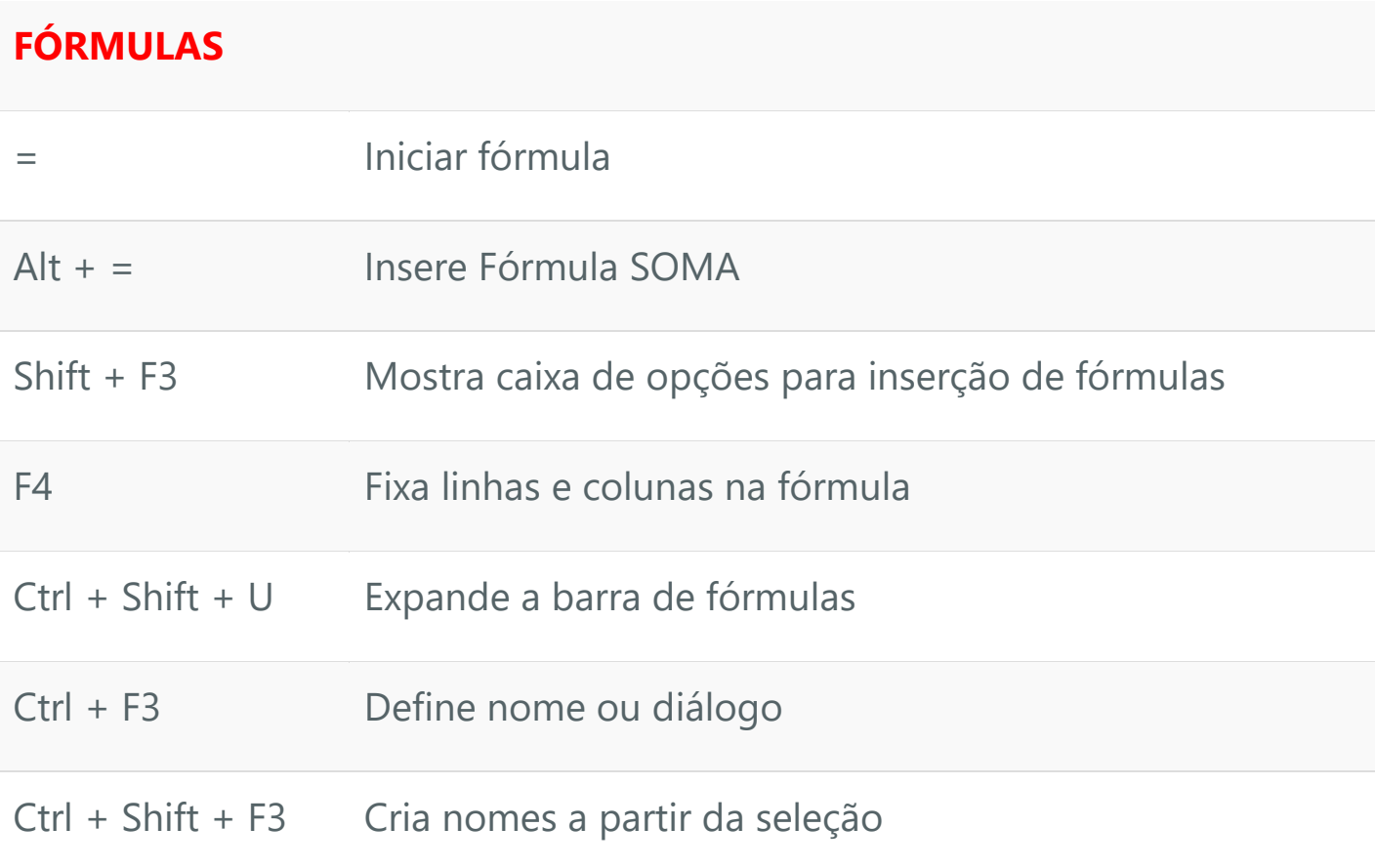

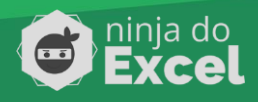

## **Atalhos para Gerenciar pastas de Trabalho**

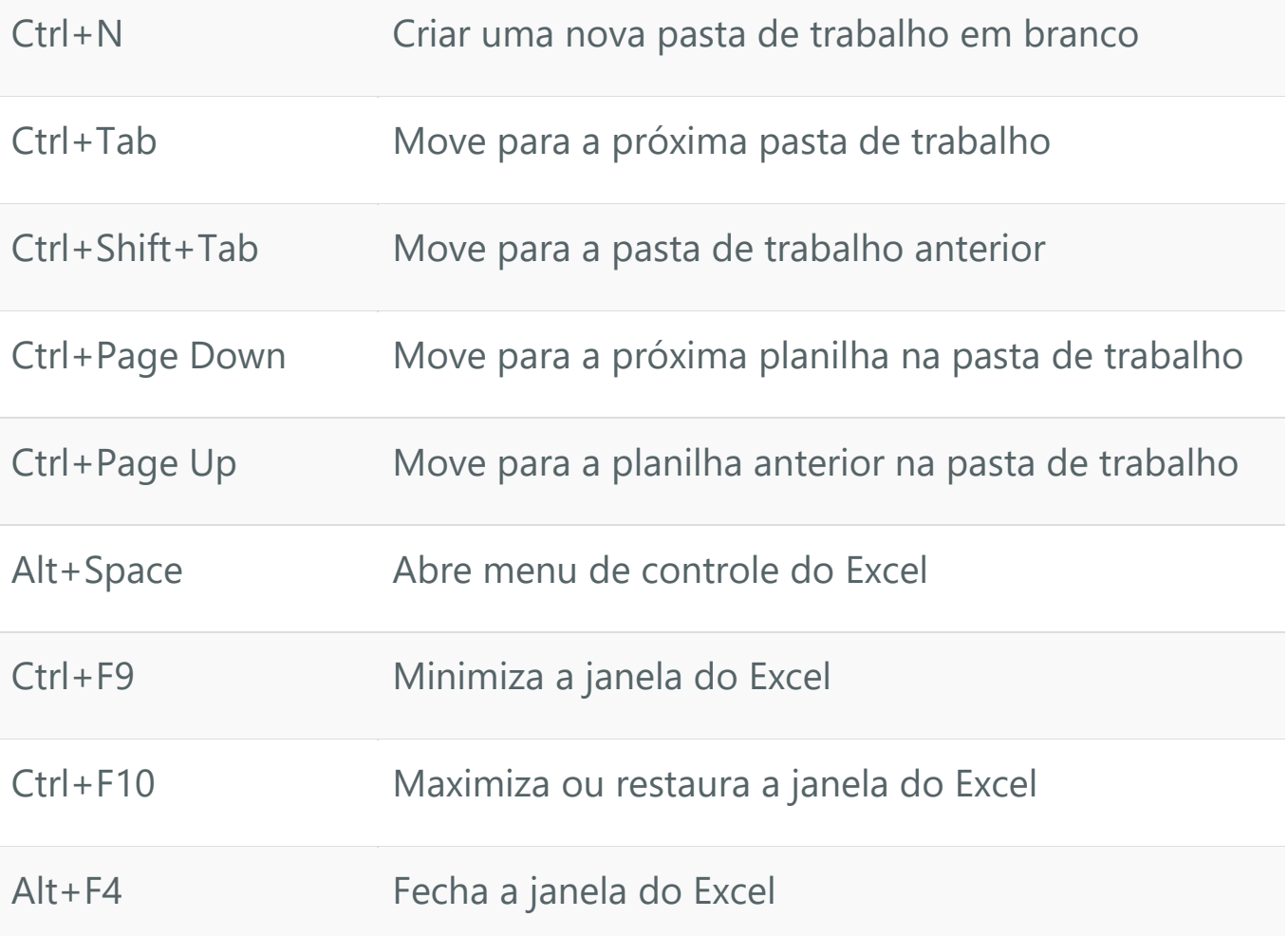

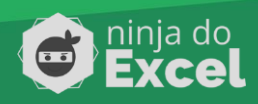

# A ALEGRIA DE QUEM FEZ UM CURSO **NINJA DO EXCEL**

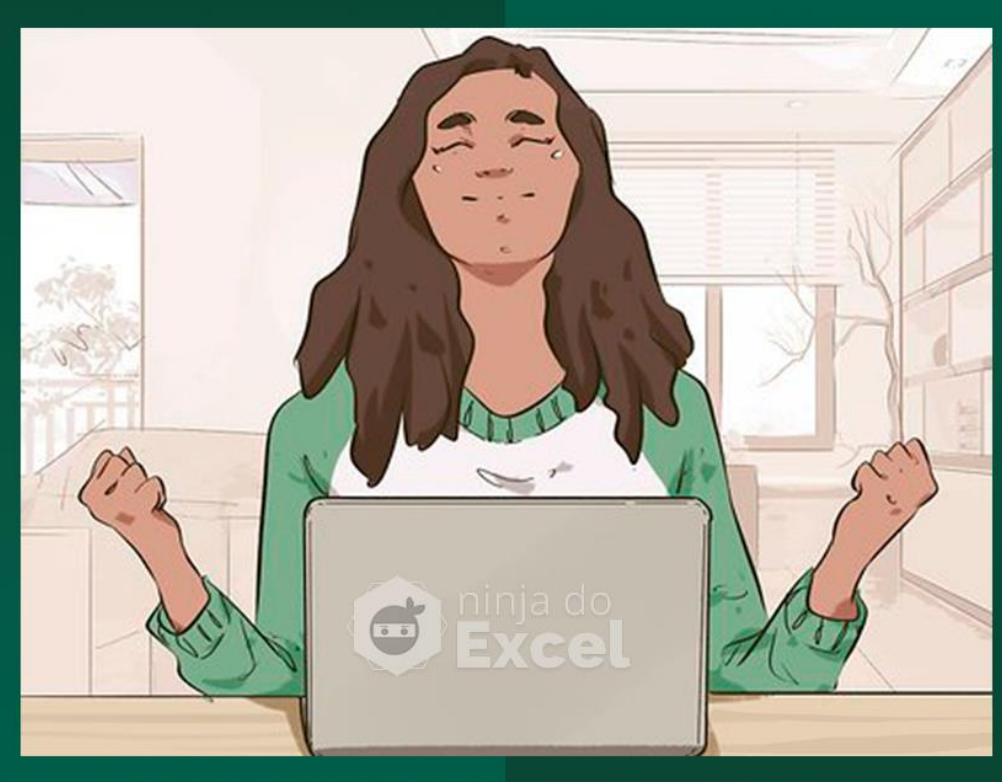

# **E PASSOU NO TESTE PARA CONSEGUIR UMA PROMOÇÃO**

# **Conheça o Curso de Excel Completo**

Veja o pacote de cursos que você poder ter acesso ainda hoje:

- Curso Excel Básico
- Curso Excel Intermediário
- Curso Excel Avançado
- Curso Dashboards no Excel (bônus);

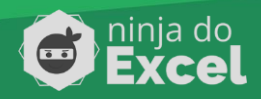

- Gráficos Avançados no Excel (bônus);
- Aulas de PowerPoint (bônus);
- Aulas de Word (bônus);
- Aulas sobre Google Planilhas (bônus);
- Palestra exclusiva sobre indicadores no Excel (bônus);
- Aulas de Excel para Entrevista de Emprego (bônus);
- 10 Aulas de VBA (Bônus);
- 10 Aulas de Power BI (Bônus);
- Masterclass: Como criar um Currículo incrível e dar um upgrade no seu perfil no Linkedin; (Bônus);
- Pacote de Currículos incríveis, 100% editáveis;
- Masterclass: Inglês para o Mercado de Trabalho; (Bônus);
- Planilha de Controle Financeiro Pessoal (Bônus).

# **[CONHEÇA OS DETALHES DO](https://ninjadoexcel.com.br/curso-de-excel-completo/?utm_source=Blog&utm_medium=ebook-atalhos&utm_campaign=ebook-atalhos)  CURSO AQUI >**

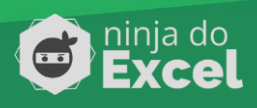